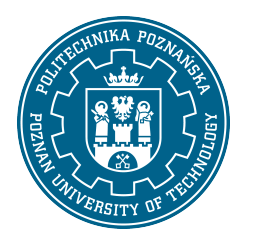

## POLITECHNIKA POZNAŃSKA

EUROPEJSKI SYSTEM TRANSFERU I AKUMULACJI PUNKTÓW (ECTS)

# KARTA OPISU PRZEDMIOTU - SYLABUS

Nazwa przedmiotu Komputerowe wspomaganie projektowania [S2IChiP1-IC>KWP]

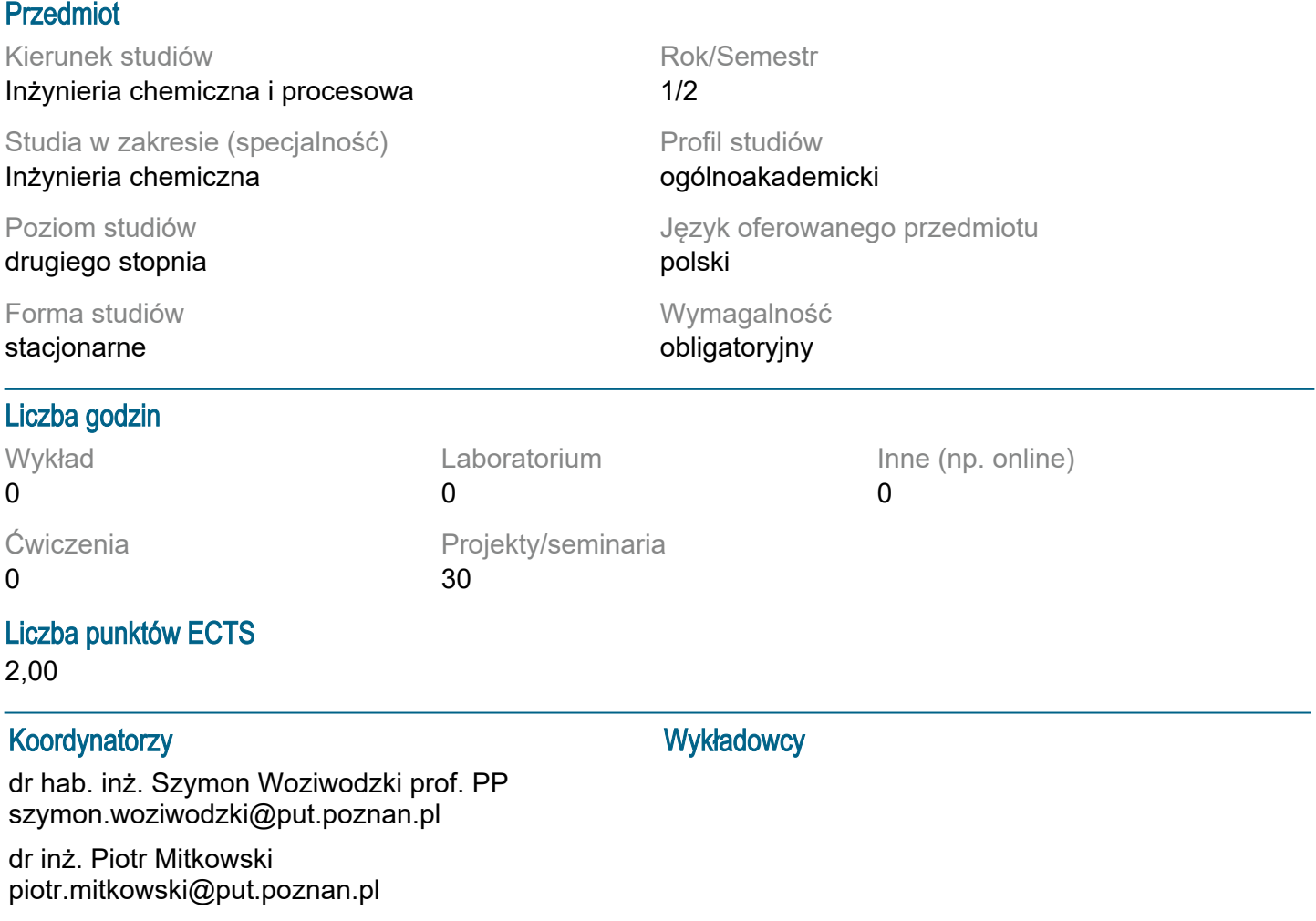

### Wymagania wstępne

podstawy obliczeń matematycznych oraz inżynierskich, zasady tworzenia schematów technologicznych zgodnie z PN ISO 10628, zasady rysunku technicznego, umiejętność posługiwania się oprogramowaniem do tworzenia schematów technologicznych (np. MS Visio) oraz projektowania aparatów przemysłowych (np. AutoCad), umiejętność rozwiązywania podstawowych problemów projektowych inżynierii chemicznej i procesowej, student jest świadomy zalet i ograniczeń pracy indywidualnej przy rozwiązywaniu problemów o charakterze przemysłowym i projektowym, student zna ograniczenia swojej wiedzy i dostrzega konieczność jej pogłębiania

### Cel przedmiotu

Celem kształcenia jest zapoznanie studentów ze zintegrowanym system informatycznym wspomagającym projektowanie instalacji i obiektów przemysłowych oraz ich realizacji, uwzględniającym zarządzanie cyklem życia obiektu przemysłowego

### Przedmiotowe efekty uczenia się

Wiedza:

1. zna zasady projektowania obiektów i instalacji przemysłowych, k\_w01; k\_w02

2. zna sposoby projektowania 3d instalacji przemysłowych w oparciu o rezerwację przestrzeni dla poszczególnych elementów k\_w03; k\_w04

Umiejętności:

1. umie tworzyć proste, ale inteligentne schematy technologiczne przy użyciu oprogramowania specjalistycznego (ms visio, aveva diagrams) k\_u07

2. umie tworzyć modele przestrzenne instalacji przemysłowych na podstawie schematu technologicznego (aveva e3d) k\_u09

3. umie wprowadzać zmiany do istniejących modelów instalacji (aveva diagram, e3d) k\_u20

2. student ma ukształtowaną świadomość ograniczeń modelowania k\_k02

3. student posiada świadomość ustawicznego kształcenia k\_k04

Kompetencje społeczne:

1. student ma świadomość i zrozumienie aspektów praktycznego stosowania zdobytej wiedzy i

### Metody weryfikacji efektów uczenia się i kryteria oceny

Efekty uczenia się przedstawione wyżej weryfikowane są w następujący sposób:

Umiejętności nabyte w ramach zajęć projektowych weryfikowane są w postaci obrony odbywającej się na ostatnich zajęciach. Ocena końcowa jest sumą cząstkowych punktów za wykonanie projektu jak również współpracę w ramach grupy projektowej i realizację projketu w ramach zajęć

### Treści programowe

Omawiane są zasady projektowania obiektów i instalacji przemysłowych z wykorzystaniem oprogramowania specjalistycznego typu AutoCad 3D Plant, AVEVA Plant.

W ramach zajęć projektowych studenci wykonują projekt instalacji przemysłowej począwszy od schematu technologicznego aż do stworzenia reprezentacji graficznej i przestrzennej (modelu 3D) instalacii.

Studenci wykorzystują specjalistyczne oprogramowanie do tworzenia schematów technologicznych AVEVA Diagrams a do stworzenia modelu 3D instalacji AVEVA E3D

### Tematyka zajęć

brak

### Metody dydaktyczne

Prezentacja multimedialna, prezentacja ilustrowana przykładami podawanymi na tablicy oraz rozwiązywanie zadań podanych przez prowadzącego

### **Literatura**

Podstawowa

1. materiały dostarczone przez prowadzących zajęcia

**Uzupełniająca** 

1. Dokumentacja techniczna oprogramowania AVEVA

### Bilans nakładu pracy przeciętnego studenta

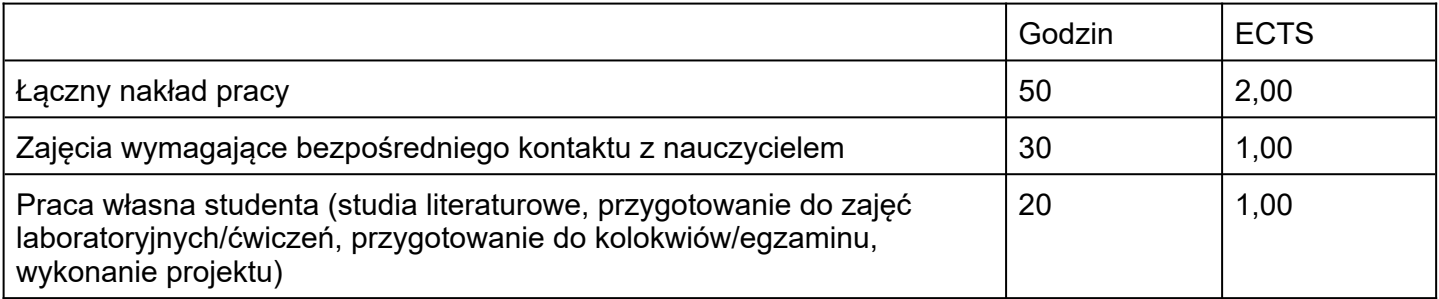